#### МИНОБРНАУКИ РОССИИ

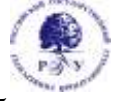

## Федеральное государственное бюджетное образовательное учреждение высшего образования **«Российский государственный гуманитарный университет» (ФГБОУ ВО «РГГУ»)**

ИНСТИТУТ ИНФОРМАЦИОННЫХ НАУК И ТЕХНОЛОГИЙ БЕЗОПАСНОСТИ Факультет информационных систем и безопасности Кафедра информационной безопасности

# **ИНФОРМАЦИОННЫЕ ТЕХНОЛОГИИ**

РАБОЧАЯ ПРОГРАММА ДИСЦИПЛИНЫ

Направление подготовки 10.03.01 Информационная безопасность Направленность (профиль) Безопасность автоматизированных систем (по отрасли или в сфере профессиональной деятельности)

> Уровень высшего образования: бакалавриат Форма обучения: очная

> > РПД адаптирована для лиц с ограниченными возможностями здоровья и инвалидов

> > > Москва 2022

# ИНФОРМАЦИОННЫЕ ТЕХНОЛОГИИ Рабочая программа дисциплины

Составитель(и): к.т.н., доцент Д.Ю. Клехо

УТВЕРЖДЕНО Протокол заседания кафедры Информационной безопасности № 10 от 30.03.2022

# ОГЛАВЛЕНИЕ

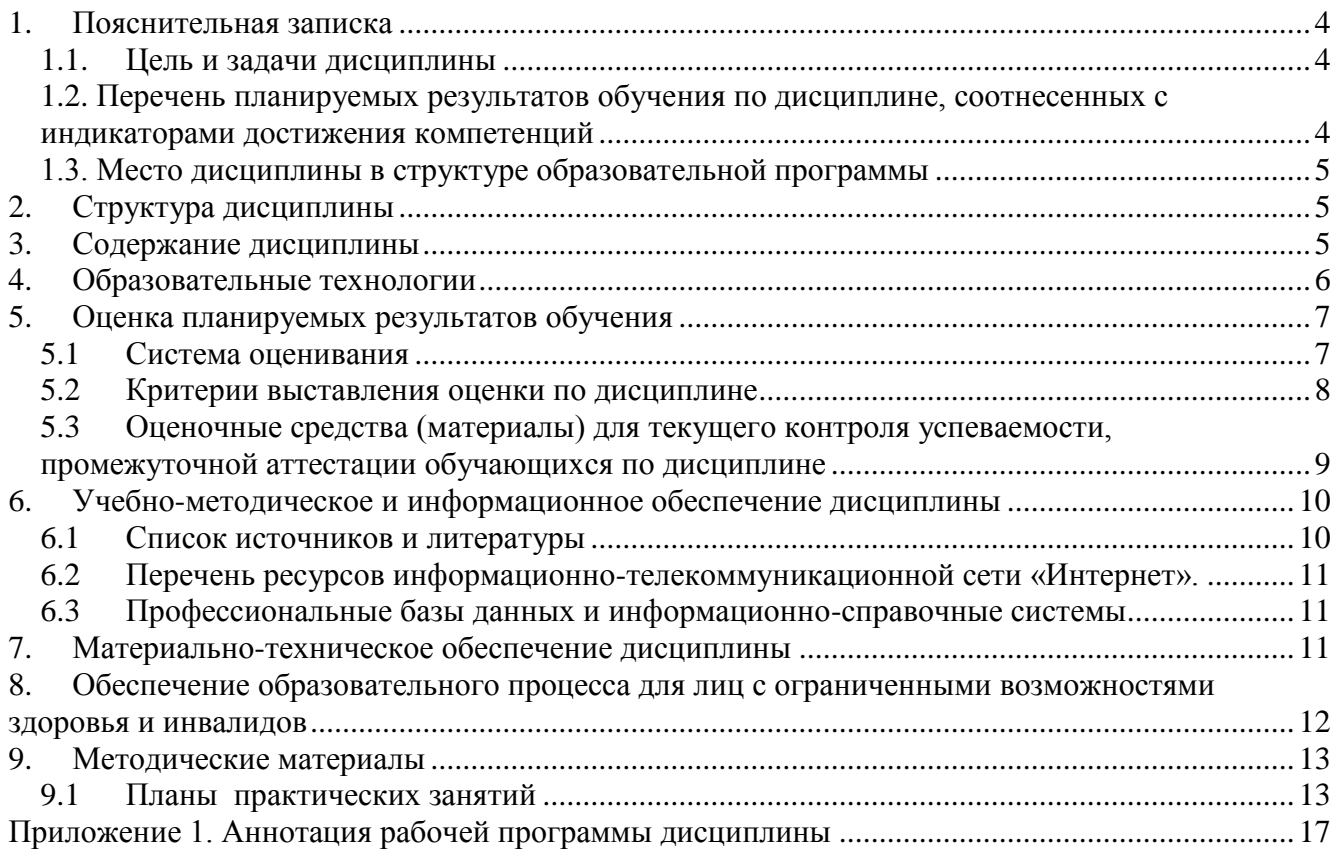

#### <span id="page-3-0"></span>1. Пояснительная записка

#### <span id="page-3-1"></span>1.1. Цель и задачи дисциплины

Цель дисциплины формирование у обучающихся обшепрофессиональных и профессиональных компетенций, направленных на приобретение способности инсталлировать программное и аппаратное обеспечение для информационных и автоматизированных систем, способности разрабатывать бизнес-планы и технические задания на оснащение отделов, лабораторий, офисов компьютерным и сетевым способности разрабатывать компоненты аппаратно-программных оборудованием, комплексов и баз данных, используя современные инструментальные средства и технологии программирования, а также приобретения практических навыков и умений, необходимых для научно-исследовательской и проектно-конструкторской деятельности.

Задачи дисциплины:

- Получения студентами представлений о составе и функциях операционных систем (ОС), их архитектуре и классификации, основных понятиях и определениях.
- Выработки системы знаний о принципах построения ОС, вычислительных процессах и pecypcax.
- Получения студентами представления об организации локальных и глобальных сетей с использованием ОС.
- Приобретение навыков по конфигурированию, администрированию, защите и  $\bullet$ управлению процессами ОС.

#### <span id="page-3-2"></span>1.2. Перечень планируемых результатов обучения по дисциплине, соотнесенных с индикаторами достижения компетенций

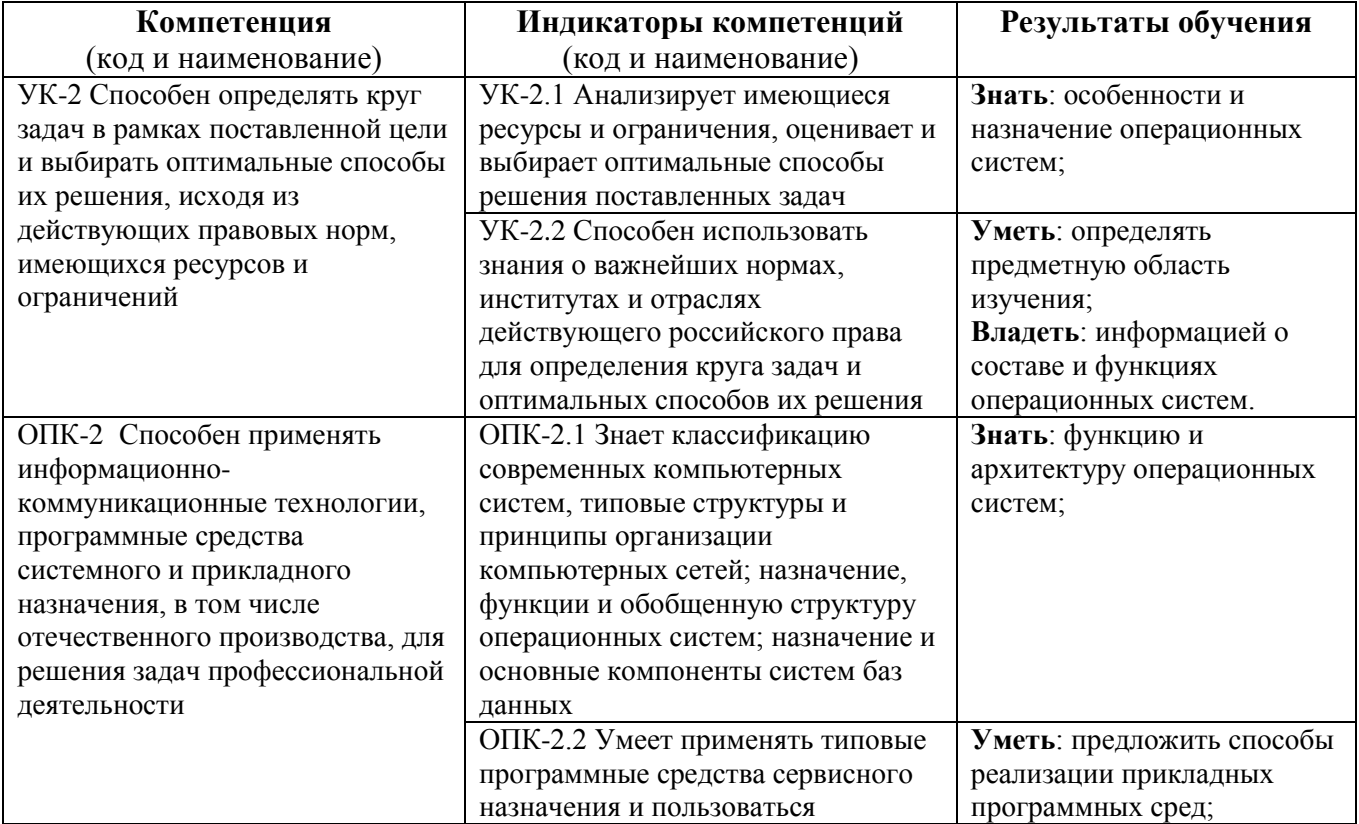

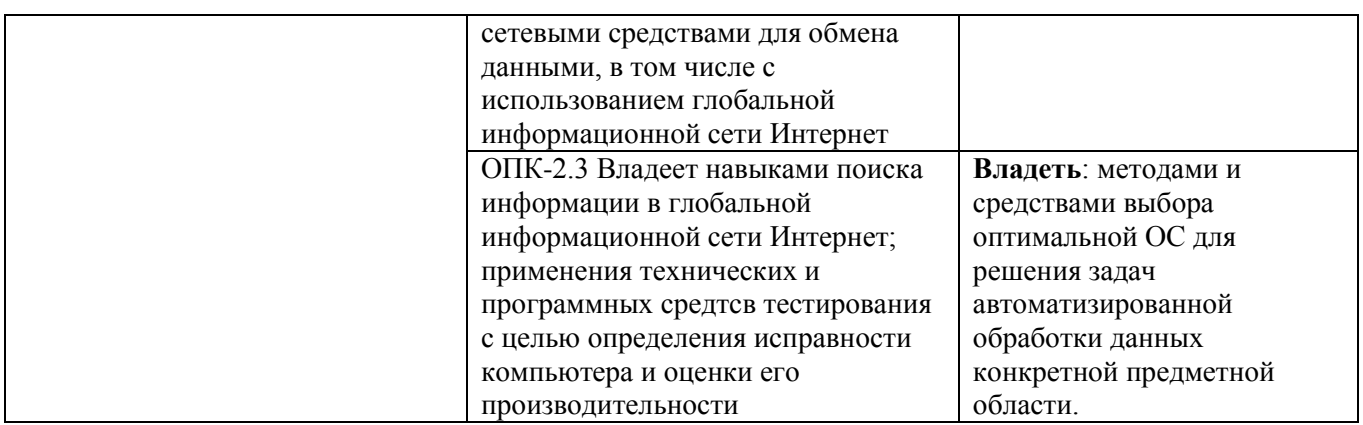

#### **1.3. Место дисциплины в структуре образовательной программы**

<span id="page-4-0"></span>Дисциплина «Информационные технологии» относится к обязательной части блока дисциплин учебного плана.

Для освоения дисциплины необходимы знания, умения и владения, сформированные в ходе изучения следующих дисциплин и прохождения практик: Информатика.

В результате освоения дисциплины формируются знания, умения и владения, необходимые для изучения следующих дисциплин и прохождения практик: «Теория информации», «Сети и системы передачи информации», «Программно-аппаратные средства защиты информации».

#### <span id="page-4-1"></span>**2. Структура дисциплины**

Общая трудоёмкость дисциплины составляет 5 з.е., 180 академических часов.

#### **Структура дисциплины для очной формы обучения**

Объем дисциплины в форме контактной работы обучающихся с педагогическими работниками и (или) лицами, привлекаемыми к реализации образовательной программы на иных условиях, при проведении учебных занятий:

![](_page_4_Picture_225.jpeg)

Объем дисциплины в форме самостоятельной работы обучающихся составляет 80 академических часов.

#### <span id="page-4-2"></span>**3. Содержание дисциплины**

![](_page_4_Picture_226.jpeg)

![](_page_5_Picture_297.jpeg)

# <span id="page-5-0"></span>**4. Образовательные технологии**

![](_page_5_Picture_298.jpeg)

![](_page_6_Picture_298.jpeg)

В период временного приостановления посещения обучающимися помещений и территории РГГУ для организации учебного процесса с применением электронного обучения и дистанционных образовательных технологий могут быть использованы следующие образовательные технологии:

– видео-лекции**;**

– онлайн-лекции в режиме реального времени;

– электронные учебники, учебные пособия, научные издания в электронном виде и доступ к иным электронным образовательным ресурсам;

– системы для электронного тестирования;

– консультации с использованием телекоммуникационных средств.

#### <span id="page-6-0"></span>**5. Оценка планируемых результатов обучения**

# <span id="page-6-1"></span>**5.1 Система оценивания**

![](_page_6_Picture_299.jpeg)

![](_page_7_Picture_282.jpeg)

Полученный совокупный результат конвертируется в традиционную шкалу оценок и в шкалу оценок Европейской системы переноса и накопления кредитов (European Credit Transfer System; далее – ECTS) в соответствии с таблицей:

![](_page_7_Picture_283.jpeg)

#### **5.2 Критерии выставления оценки по дисциплине**

<span id="page-7-0"></span>![](_page_7_Picture_284.jpeg)

![](_page_8_Picture_115.jpeg)

# <span id="page-8-0"></span>5.3 Оценочные средства (материалы) для текущего контроля успеваемости, промежуточной аттестации обучающихся по дисциплине

Примерные вопросы на компьютерное тестирование - проверка сформированности компетенций - УК-2, ОПК-2.:

1. Назначение и функции ОС.

- 2. Принципы построения ОС.
- 3. Требования, предъявляемые к ОС.
- 4. Эволюция ОС. Особенности современного этапа развития ОС.

5. Понятие операционной среды.

6. Понятие вычислительного процесса и ресурса.

7. Диаграмма состояний процесса. Процессы и тренды.

8. Классификация ОС. Функциональные компоненты ОС.

9. Управление процессами. Управление памятью. Управление файлами и внешними устройствами. 10. Архитектура ОС.

11. Ядро и вспомогательные модули ОС. Многослойная структура ОС.

12. Микроядерная архитектура ОС. Монолитные ОС.

13. Распределение и использование ресурсов в ОС. Совместимость и множественные прикладные среды.

14. Способы реализации прикладных программных сред. Система ввода-вывода.

15. Подсистема буферизации. Буферный кэш.

16. Драйверы. Организация связи ядра ОС с драйверами.

17. Управление задачами в ОС. Планирование и диспетчеризация процессов и задач.

18. Мультипрограммирование в системах пакетной обработки, в системах разделения времени, в системах реального времени. Мультипроцессорная обработка.

19. Создание процессов и потоков. Планирование и диспетчеризация. Управление памятью в ОС. 20. Свопинг и виртуальная память. Сегментный, страничный, сегментно-страничный способ организации памяти.

21. Алгоритмы обработки запросов на выделение памяти. Алгоритмы «откачки» и «подкачки» страниц.

22. Современные ОС.

23. Семейство операционных систем UNIX. Общая характеристика, особенности архитектуры, основные понятия

- 24. Состав базовых команд ОС UNIX (Linux).
- 25. Встроенные и внешние команды. Аргументы команд, перенаправление ввода-вывода.
- 26. Языки пакетной обработки Shell и Cshell оболочки системы.
- 27. Межпроцессные коммуникации в UNIX.
- 28. Операционная система Linux.
- 29. Семейство операционных систем OS/2 Warp компании IBM.
- 30. Архитектура и основные возможности OS/2 Warp 4.5.

31. Сетевая ОС реального времени ОNX.

# Вопросы промежуточного контроля (экзамен) - проверка сформированности компетенций - УК-2, ОПК-2.:

- $1<sup>1</sup>$ Что такое операционная система (ОС)? Какие классы ОС вы знаете?
- $\overline{2}$ . Перечислите основные требования, предъявляемые к ОС.
- Перечислите принципы построения ОС. 3.
- $\overline{4}$ . Что понимается под термином « операционная среда»?
- 5. Что понимают под вычислительным процессом и ресурсом?
- Приведите классификацию ОС. 6.
- Что понимают под функциональными компонентами ОС? 7.
- 8. Назовите основные элементы архитектуры ОС.
- $10<sup>1</sup>$ Что означают термины: микроядерная архитектура ОС?
- $11.$ Дайте определение монолитной ОС.
- Перечислите способы реализации прикладных программных сред. 12.
- Что понимается под «откачкой и подкачкой страниц»?. 13.
- Дайте определение терминов «буферный кэш», драйверы, система ввода-вывода. Их  $14$ назначение?
- 15. В чем состоит планирование и диспетчеризация процессов и задач ОС?
- Раскройте смысл терминов «своинг», «виртуальная память».  $16<sub>1</sub>$
- Перечислите способы организации памяти. 17.
- Охарактеризуйте семейство ОС UNIX. 18
- 19. В чем назначение сетевых ОС?
- $20<sup>1</sup>$ Охарактеризуйте семейство ОС Linux..
- Характеристики семейства операционных систем OS/2 Warp компании IBM.  $21$

#### <span id="page-9-0"></span>6. Учебно-методическое и информационное обеспечение дисциплины

#### <span id="page-9-1"></span>6.1 Список источников и литературы

#### Литература

Основная

- 1. Куль Т.П. Операционные системы / Мн.: РИПО, 2015. 312 с.
- 2. Партыка Т.Л., Попов И.И. Операционные системы, среды и оболочки: Учебное пособие / 5-е изд., перераб. и доп. - М.: Форум: НИЦ ИНФРА-М, 2013. - 560 с.
- 3. Вавренюк А.Б., Курышева О.К., Кутепов С.В. Операционные системы. Основы UNIX: Учебное пособие / М.: НИЦ ИНФРА-М, 2015. - 184 с.
- 4. Максимов Н.В., Попов И.И. Компьютерные сети: Учебное пособие для студ. учреждений СПО / 6-е изд., перераб. и доп. - М.: Форум: НИЦ ИНФРА-М, 2013. - 464 с.
- 5. Григорьев А.А. Методы и алгоритмы обработки данных. Учебное пособие. Москва ИНФРА-М, 2017 - 256 с.

# Лополнительная

- 1. Гвоздева В.А. Информатика, автоматизированные информационные технологии и системы. Учебник/ М.:ИД ФОРУМ, НИЦ ИНФРА-М, 2015. - 544 с.
- 2. Царев Р.Ю., Пупков А.Н., Самарин В.В. Теоретические основы информатики. Краснояр.: СФУ, 2015. - 176 с.
- 3. Безручко В.Т. Информатика (курс лекций). М.: ИД ФОРУМ: НИЦ ИНФРА-М, 2014. -432 c.
- 4. Федорова Г.Н. Разработка, внедрение и адаптация программного обеспечения отраслевой направленности: учеб. пособие / М.: КУРС: ИНФРА-М, 2017. - 336 с.
- 5. Шандриков А.С. Стандартизация и сертификация программного обеспечения: Учебное

пособие / Мн.: РИПО, 2014. - 304 с.

6. Сидорова-Виснадул Б.Д. Технология разработки программного обеспечения : учеб. пособие / М. : ИД «ФОРУМ» : ИНФРА-М, 2017. — 400 с.

## <span id="page-10-0"></span>**6.2 Перечень ресурсов информационно-телекоммуникационной сети «Интернет».**

- 1. [http://znanium.com](http://znanium.com/) Электронно-библиотечная система.
- 2. [http://window.edu.ru](http://window.edu.ru/) Информационная система «Единое окно доступа к образовательным ресурсам».
- 3. http://encyclopedia.ru онлайн-энциклопедия.
- 4. [http://www.informio.ru](http://www.informio.ru/) Электронный справочник «Информио» для высших учебных заведений.

<http://www.consultant.ru/> - КонсультантПлюс. Правовая поддержка

Национальная электронная библиотека (НЭБ) www.rusneb.ru ELibrary.ru Научная электронная библиотека www.elibrary.ru Электронная библиотека Grebennikon.ru www.grebennikon.ru Cambridge University Press PrоQuest Dissertation & Theses Global SAGE Journals Taylor and Francis **JSTOR** 

#### <span id="page-10-1"></span>**6.3 Профессиональные базы данных и информационно-справочные системы**

Доступ к профессиональным базам данных:<https://liber.rsuh.ru/ru/bases>

Информационные справочные системы:

- 1. Консультант Плюс
- 2. Гарант

#### <span id="page-10-2"></span>**7. Материально-техническое обеспечение дисциплины**

Для обеспечения дисциплины используется материально-техническая база образовательного учреждения:

1) для лекционных занятий - учебная аудитория, доска, компьютер или ноутбук, проектор (стационарный или переносной) для демонстрации учебных материалов.

Состав программного обеспечения:

- 1. Windows
- 2. Microsoft Office
- 3. Kaspersky Endpoint Security

2) для практических занятий – компьютерный класс или лаборатория, доска, проектор (стационарный или переносной), компьютер или ноутбук для преподавателя, компьютеры для обучающихся.

Состав программного обеспечения:

1. Windows

- 2. Microsoft Office
- 3. Kaspersky Endpoint Security
- 4. Mozilla Firefox
- 5. ОС «Альт Образование» 8

#### <span id="page-11-0"></span>**8. Обеспечение образовательного процесса для лиц с ограниченными возможностями здоровья и инвалидов**

В ходе реализации дисциплины используются следующие дополнительные методы обучения, текущего контроля успеваемости и промежуточной аттестации обучающихся в зависимости от их индивидуальных особенностей:

 для слепых и слабовидящих: лекции оформляются в виде электронного документа, доступного с помощью компьютера со специализированным программным обеспечением; письменные задания выполняются на компьютере со специализированным программным обеспечением или могут быть заменены устным ответом; обеспечивается индивидуальное равномерное освещение не менее 300 люкс; для выполнения задания при необходимости предоставляется увеличивающее устройство; возможно также использование собственных увеличивающих устройств; письменные задания оформляются увеличенным шрифтом; экзамен и зачёт проводятся в устной форме или выполняются в письменной форме на компьютере.

 для глухих и слабослышащих: лекции оформляются в виде электронного документа, либо предоставляется звукоусиливающая аппаратура индивидуального пользования; письменные задания выполняются на компьютере в письменной форме; экзамен и зачёт проводятся в письменной форме на компьютере; возможно проведение в форме тестирования.

 для лиц с нарушениями опорно-двигательного аппарата: лекции оформляются в виде электронного документа, доступного с помощью компьютера со специализированным программным обеспечением; письменные задания выполняются на компьютере со специализированным программным обеспечением; экзамен и зачёт проводятся в устной форме или выполняются в письменной форме на компьютере.

При необходимости предусматривается увеличение времени для подготовки ответа.

Процедура проведения промежуточной аттестации для обучающихся устанавливается с учётом их индивидуальных психофизических особенностей. Промежуточная аттестация может проводиться в несколько этапов.

При проведении процедуры оценивания результатов обучения предусматривается использование технических средств, необходимых в связи с индивидуальными особенностями обучающихся. Эти средства могут быть предоставлены университетом, или могут использоваться собственные технические средства.

Проведение процедуры оценивания результатов обучения допускается с использованием дистанционных образовательных технологий.

Обеспечивается доступ к информационным и библиографическим ресурсам в сети Интернет для каждого обучающегося в формах, адаптированных к ограничениям их здоровья и восприятия информации:

 для слепых и слабовидящих: в печатной форме увеличенным шрифтом, в форме электронного документа, в форме аудиофайла.

для глухих и слабослышащих: в печатной форме, в форме электронного документа.

 для обучающихся с нарушениями опорно-двигательного аппарата: в печатной форме, в форме электронного документа, в форме аудиофайла.

Учебные аудитории для всех видов контактной и самостоятельной работы, научная библиотека и иные помещения для обучения оснащены специальным оборудованием и учебными местами с техническими средствами обучения:

 для слепых и слабовидящих: устройством для сканирования и чтения с камерой SARA CE; дисплеем Брайля PAC Mate 20; принтером Брайля EmBraille ViewPlus;

 для глухих и слабослышащих: автоматизированным рабочим местом для людей с нарушением слуха и слабослышащих; акустический усилитель и колонки;

 для обучающихся с нарушениями опорно-двигательного аппарата: передвижными, регулируемыми эргономическими партами СИ-1; компьютерной техникой со специальным программным обеспечением.

#### <span id="page-12-0"></span>**9. Методические материалы**

#### <span id="page-12-1"></span>**9.1 Планы практических занятий**

**Практическая работа 1.** Тема 3. Знакомство с ОС UNIX. Задания.

1. Освоить работу с командами в консоли ОС UNIX.

2. Освоить управление файлами и каталогами.

Указания по выполнению заданий:

#### **Задание 1.**

1.Войдите в систему, используя имя пользователя и пароль, выданные вам преподавателем.

2.Определите имя машины. Найдите две разные команды, которыми можно это сделать.

3.Определите архитектуру процессора машины, используемой вами.

4.Выведите на экран время и дату в формате «31/12/2099 23:59».

5.Выведите на экран полный список алиасов пользователя. Создайте алиас для команды**newdate**, чтобы она выводила дату в формате «31/12/2099 23:59».

6.Выведите на экран переменные среды. Объясните, что означают переменные SHELL,

USER, PATH, HOME, LANG, MAIL, PS1.

7.Измените переменную PS1, что изменилось?

8.Запустите приложение **bash**, изменив переменную домашнего каталога пользователя. Проверьте, что изменения вступили в силу. Как это можно сделать?

9.Определите местоположение в системе файла вызываемого командой **bash**, используя команду**which**.

#### **Задание 2.**

1.Определите полное имя вашего домашнего каталога, объясните структуру абсолютного пути к каталогу.

2.Выведите на экран содержимое корневого каталога системы. Опишите назначение основных каталогов системы.

3.Выведите на экран информацию о вашем пользователе в файле **/etc/passwd**, используя команду grep.

4.Выведите «длинный список» файлов (в том числе скрытых), содержащихся в вашем домашнем каталоге. Опишите, что обозначают все столбцы списка.

5.Изучите самостоятельно для каких целей служат спецсимволы ^, ! и фигурные скобки ({}), создайте файлы, которые можно использовать для проверки работы этих спецсимволов.

### **Создание структуры веб-сайта**

1.Создайте каталоги **~/html** и**~/archive**.

2.Выведите на экран содержимое каталога /usr/share. Ограничьте длину результата 5 строками. Запишите результат работы команды в файл **index.html** в каталоге с сайтом.

3.Проверьте количество строк в файле **index.html**. Выведите на экран содержимое файла**index.html**.

4.Переименуйте каталог **html** в**html\_public**.

5.Создайте копию файла **index.html** в**~/archive**.

6. Выведите список файлов в домашнем каталоге, отсортировав их в порядке, обратном алфавитному. Сохраните вывод в файл ~/html public/home.html.

7. Скопируйте в домашний каталог файл **home.html**.

8. Создайте символьную ссылку к файлу index.html с именем~/html public/link s.html и жесткую ссылку к этому же файлу с именем~/html public/link h.html.

9. Удалите файл **index.html** так, чтобы ссылкаlink s.html оказалась «сломанной». файловlink\_s.html иlink h.html. Попробуйте ОТКРЫТЬ содержимое Прокомментируйте результат.

10. Определите место, занимаемое  $\mathbf{R}$ системе вашим сайтом (каталогами html public uarchive).

#### Практическая работа 2. Тема 5. Управление процессами.

Задания:

- 1. Ввод на экран листинг характеристик процессов.
- 2. Управление значением приоритета процесса.
- 3. Перевод задания с процедурой в различные режимы.
- 4. Произвести эксперименты.

Указания по выполнению заданий:

- 1. Выведите на экран листинг характеристик (в длинном и коротком форматах) процессов, инициализированных с Вашего терминала. Проанализируйте и объясните содержание каждого поля сообщения.
- 2. Выведите на экран листинг характеристик всех процессов. Используйте при необходимости конвейер с more для постраничного просмотра листинга. Какой процесс является родительским для большинства процессов? Что означает символ? в поле управляющий терминал процесса?
- 3. Выведите на экран листинг процессов, запущенных конкретным пользователем. Какой ключ пришлось использовать? Что говорит значение ? в поле управляющий терминал процесса?
- 4. Разработайте и запустите простейшую процедуру в фоновом режиме с бесконечным циклом выполнения, предусматривающую, например, перенаправление вывода какихто сообщений в файл или в фиктивный файл, и использующую команду sleep для сокращения частоты циклов процедуры.
- 5. Выполните п. 1. Объясните изменения в листинге характеристик процессов.
- 6. Понизьте значение приоритета процедуры. На что и как повлияет эта операция при управлении вычислительным процессом системы? Как отразятся ее результаты в описателях процессов?
- 7. Проанализируйте листинг процессов. Какой процесс является родительским для процедуры.
- 8. Выйдите из системы и войдите заново. Проанализируйте листинг процессов. Объясните изменения в системе.
- 9. Запустите процедуру в фоновом режиме, но предусмотрите ее защиту от прерывания при выходе из системы.
- 10. Выполните п.6. Объясните изменения PPID процедуры.
- 11. Завершите выполнение процесса процедуры.
- 12. Запустите процедуру в интерактивном режиме с перенаправлением вывода в соответствующий файл.
- 13. Переведите задание с процедурой в фоновый режим и проанализируйте сообщение на экране. Что пришлось дополнительно сделать? Как выглядят приостановленные процессы в листинге команды ps?
- 14. Переведите задание с процедурой в интерактивный режим и проанализируйте сообщение на экране.
- 15. Завершите выполнение процедуры и проанализируйте сообщение на экране.
- 16. Поставьте эксперимент, позволяющий определить, что будет происходить с процедурой, запущенной в фоновом режиме, в случае попытки ввода с клавиатуры. Как всетакиобеспечить ввод?
- 17. Поставьте эксперимент, иллюстрирующий относительные скорости выполнения нескольких фоновых процессов, запущенных с разными значениями поправки к приоритету. Завершите сразу все фоновые процессы одной командой pkill. Какие опции команды пришлось использовать для выделения фоновых процессов, запущенных с Вашего терминала?

# **Практическая работа 3.** Тема 6. **Программирование на языке shell**..

Задания:

1. Реализовать различные shell-процедуры.

Указания по выполнению заданий:

- 1. Написать shell-процедуру,которая:
	- вводит передаваемое в качестве 1-гопараметра количество символьных строк;
	- в каждой введенной строке ищет подстроку, передаваемую в качестве второго параметра; заменяет каждую найденную подстроку на строку, передаваемую в качестве третьего параметра;
	- выводит на экран каждую введенную строку и соответствующую ей новую строку.
- 2. Написать shell-процедуру,которая:
	- вводит 2 символьные строки; в каждой введенной строке ищет подстроку, передаваемую в качестве параметра;
	- заменяет каждую найденную подстроку на пробел;
	- образует из полученных строк третью строку так, чтобы в ней чередовались слова из первой и второй строк;
	- выводит на экран введенные строки и новую строку.
- 3. Написать shell-процедуру, которая:
	- вводит символьную строку;
	- во введенной строке ищет подстроку, передаваемую в качестве первого параметра;
	- вставляет после каждой найденной подстроки символ, передаваемый в качестве второго параметра;
	- удаляет из полученной строки символ, передаваемый в качестве третьего параметра; выводит на экран введенную и новую строку.
- 4. Написать shell-процедуру,которая:
	- вводит символьную строку;
	- проверяет введенную строку на совпадение со строкой, переданной в качестве 1 гопараметра;
	- если строки совпадают, то выдает на экран приглашение повторить ввод;
	- если не совпадают, то сравнивает длину введенной строки с длиной 2-гопараметра, и, в случае их равенства, выводит на экран введенную строку в обратном порядке составляющих ее символов.

# Практическая работа 4. Тема 9. Программирование на языке shell..

Задания:

- 1. Набрать текст программы по заданию преподавателя.
- 2. Откомпилировать программу.
- 3. Запустить программу на исполнение.

Указания по выполнению заданий:

- 1. Набрать текст программы во встроенном редакторе, или взять готовый текстовый файл.
- 2. Сделать текущим каталог, где находится текст программы. Для этого можно воспользоваться командами # cd <имя дериктории> ( - сменить текущую директорию на указанную) или # cd . ( - подняться на уровень выше).
- 3. Просмотреть содержимое директории, воспользовавшись командой # Is.
- 4. Откомпилировать программу, воспользовавшись встроенным компилятором GCC.
- 5. Написать в командной строке # **gcc <имя файла>**. (Если в тексте программы есть ошибки, то они будут выведены на экран. Если ошибок нет, буден создан файл **a.out** это и есть исполняемый файл программы.)
- 6. Запустить файл на исполнение.
- 7. В командной строке написать # `pwd`/a.out.

## **АННОТАЦИЯ РАБОЧЕЙ ПРОГРАММЫ ДИСЦИПЛИНЫ**

<span id="page-16-0"></span>Дисциплина реализуется на факультете информационных систем и безопасности кафедрой информационной безопасности.

Цель дисциплины – формирование у обучающихся общепрофессиональных и профессиональных компетенций, направленных на приобретение способности инсталлировать программное и аппаратное обеспечение для информационных и автоматизированных систем, способности разрабатывать бизнес-планы и технические задания на оснащение отделов, лабораторий, офисов компьютерным и сетевым оборудованием, способности разрабатывать компоненты аппаратно-программных комплексов и баз данных, используя современные инструментальные средства и технологии программирования, а также приобретения практических навыков и умений, необходимых для научно-исследовательской и проектноконструкторской деятельности.

Задачи:

 Получения студентами представлений о составе и функциях операционных систем (ОС), их архитектуре и классификации, основных понятиях и определениях.

 Выработки системы знаний о принципах построения ОС, вычислительных процессах и ресурсах.

 Получения студентами представления об организации локальных и глобальных сетей с использованием ОС.

 Приобретение навыков по конфигурированию, администрированию, защите и управлению процессами ОС.

Дисциплина направлена на формирование следующих компетенций:

 УК-2 - Способен определять круг задач в рамках поставленной цели и выбирать оптимальные способы их решения, исходя из действующих правовых норм, имеющихся ресурсов и ограничений

 ОПК-2 - Способен применять информационно-коммуникационные технологии, программные средства системного и прикладного назначения, в том числе отечественного производства, для решения задач профессиональной деятельности

В результате освоения дисциплины (модуля) обучающийся должен:

**Знать**: особенности, назначение, функции и архитектуру операционных систем, влияние различных ОС, используемых в современных информационных системах на организацию вычислительного процесса, теоретические сведения о создании и внедрении в рабочий процесс программно-аппаратных комплексов.

**Уметь**: Определять предметную область изучения, предлагать способы реализации прикладных программных сред, предлагать способы управления задачами ОС, разрабатывать техническое задание на оснащение отделов, лабораторий и офисов компьютерным и сетевым оборудованием.

**Владеть**: информацией о составе и функциях ОС, методами и средствами выбора оптимальной ОС для решения задач автоматизированной обработки данных конкретной предметной области, способностью инсталлировать программное и аппаратное обеспечение для информационных и автоматизированных систем, навыками разработки компонентов аппаратно-программных

комплексов и баз данных, используя современные инструментальные средства и технологии программирования.

По дисциплине предусмотрена промежуточная аттестация в форме экзамена. Общая трудоемкость освоения дисциплины составляет 5 зачетные единицы.